# Programmierkurs Python II Vorlesung 9: Maschinelles Lernen I

Stefan Thater & Michaela Regneri FR 4.7 Allgemeine Linguistik (Computerlinguistik) Universität des Saarlandes

Sommersemester 2012

## Übersicht

- Einführung zu maschinellem Lernen
- Sprachmodelle
- Textklassifizierung
- Word Sense Disambiguation, Teil 1
- Ein paar praktische Hinweise

Danke an Dietrich Klakow, für die Folien von SNLP.

#### Maschinelles Lernen

- Prinzip: lerne aus gesehenen Mustern von linguistischen Informationen -- irgendwas --
- Unterschiedliche Korpora für unterschiedliche Lernziele:
	- *Sprachmodelle*
	- Parsebäume
	- Übersetzungs-Modelle
	- Textkategorien
	- ...
- Grundsätzlich: je zahlreicher und je informativer die Daten, desto besser

#### Korpusanalyse

#### • Einfache Beispiele für Informationen (Konkordanzen)

die Karlsruher Händel-Festspiele. Als **Student** in Halle und Göttingen von den Girokonto für alle Azubis, Schüler, **Studenten** usw. für 0 DM Gebühren. Außerdem Seminar richtet sich vorzugsweise an **Studenten** des Grundstudiums im 1. oder 3. 2000 (Programme for International **Student** Assessment) ergeben, dass die

Burschenschaft »Arminia« auch **Studenten** der Technischen Hochschule in und richtet sich an **Studenten** in den ersten Semestern.

der deutsch spricht und die ausgeschaltet, die und Mineralstoffen kommen. **Kinder reagieren meistens** hieß es. « Die Entwicklung hinzu. Die Schulalter. Top Symptome

**Kinder antworten meistens Kinder verschwinden meistens** auf schwedisch – aus **Kinder gehen meistens Kinder wachsen meistens Kinder fallen meistens**

in die Häuser hinein, es noch instinktiv auf nur einmal die Woche in in einem armen soziale durch ein verändertes

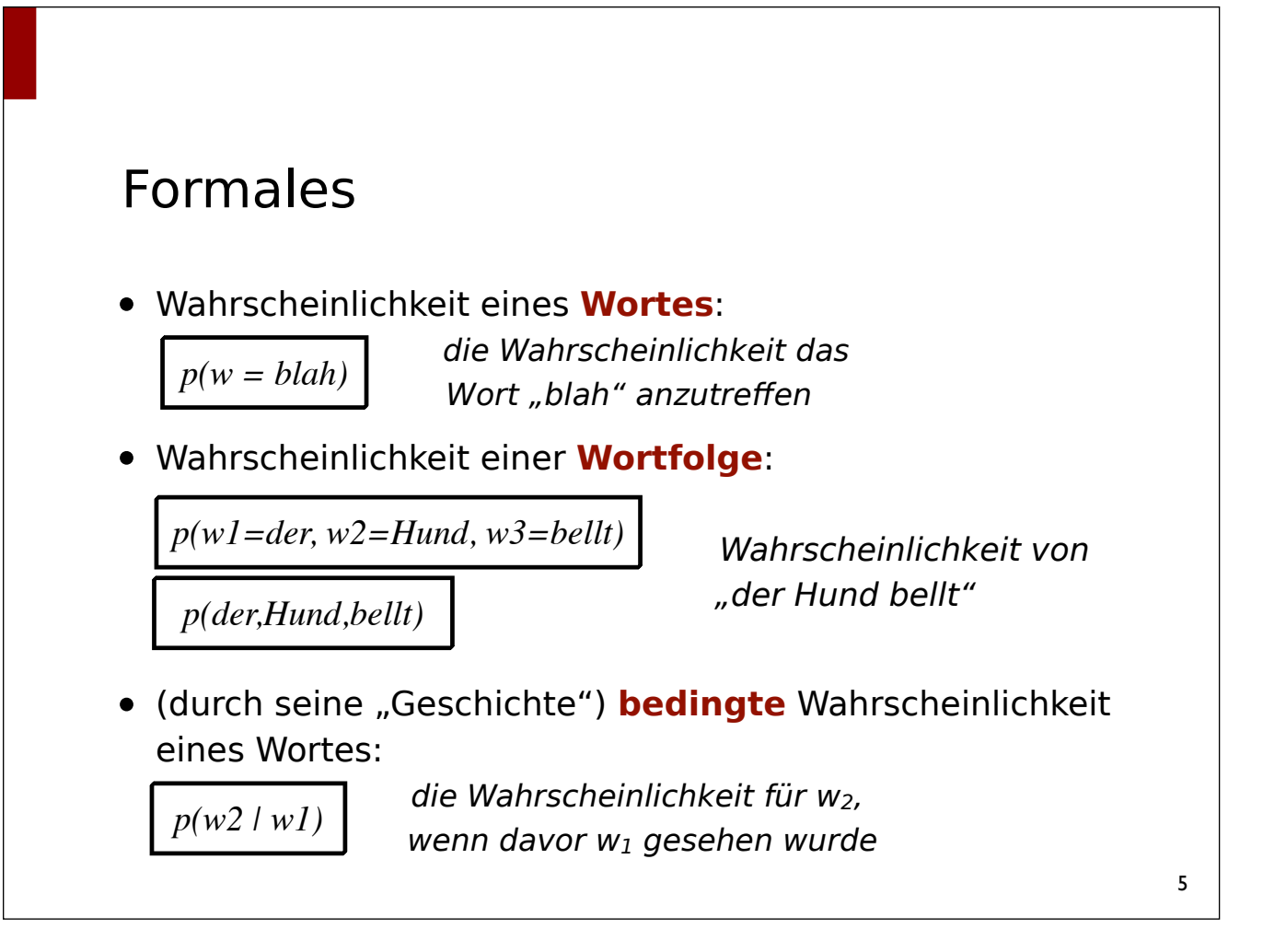

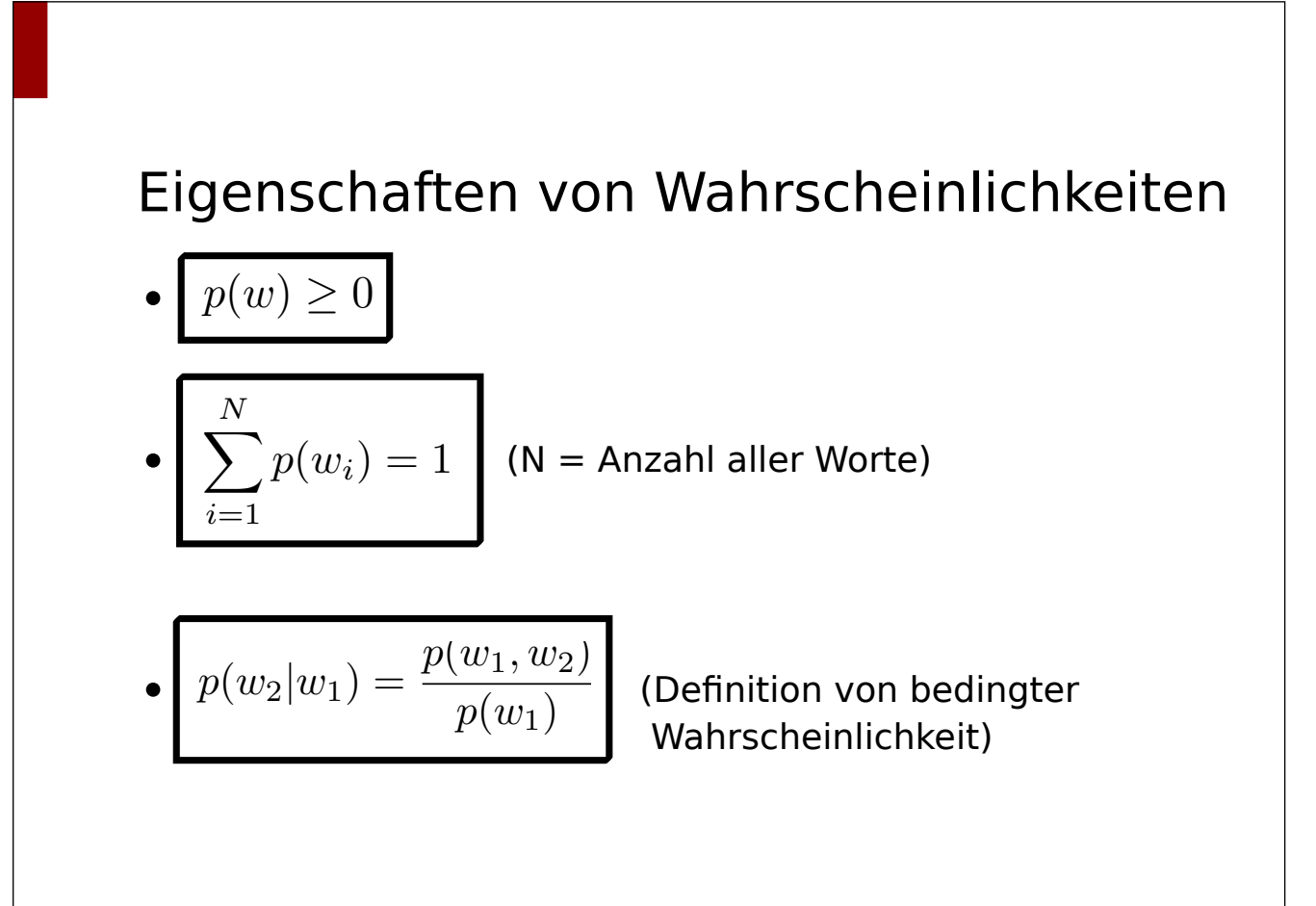

## Einfache Korpus-Analyse

- ist eine "Spaghetti Napoli" eine Kollokation?
- Prinzip: überprüfe, ob *Spaghetti* und *Napoli* öfter zusammen auftreten, als per Zufall zu erwarten wäre
- Ein numerisches Maß, das Korrelationen misst, ist z.B. "Pointwise Mutual Information" (*PMI*)
- auch eingesetzt für Pattern-Suche etc.

$$
PMI = \log \frac{p(X, Y)}{p(X) \times p(Y)}
$$

•*PMI = 0*: X ist **unabhängig** von Y •*PMI > 0*: X tritt **häufiger** mit Y auf als man bei Unab hängigkeit erwartet

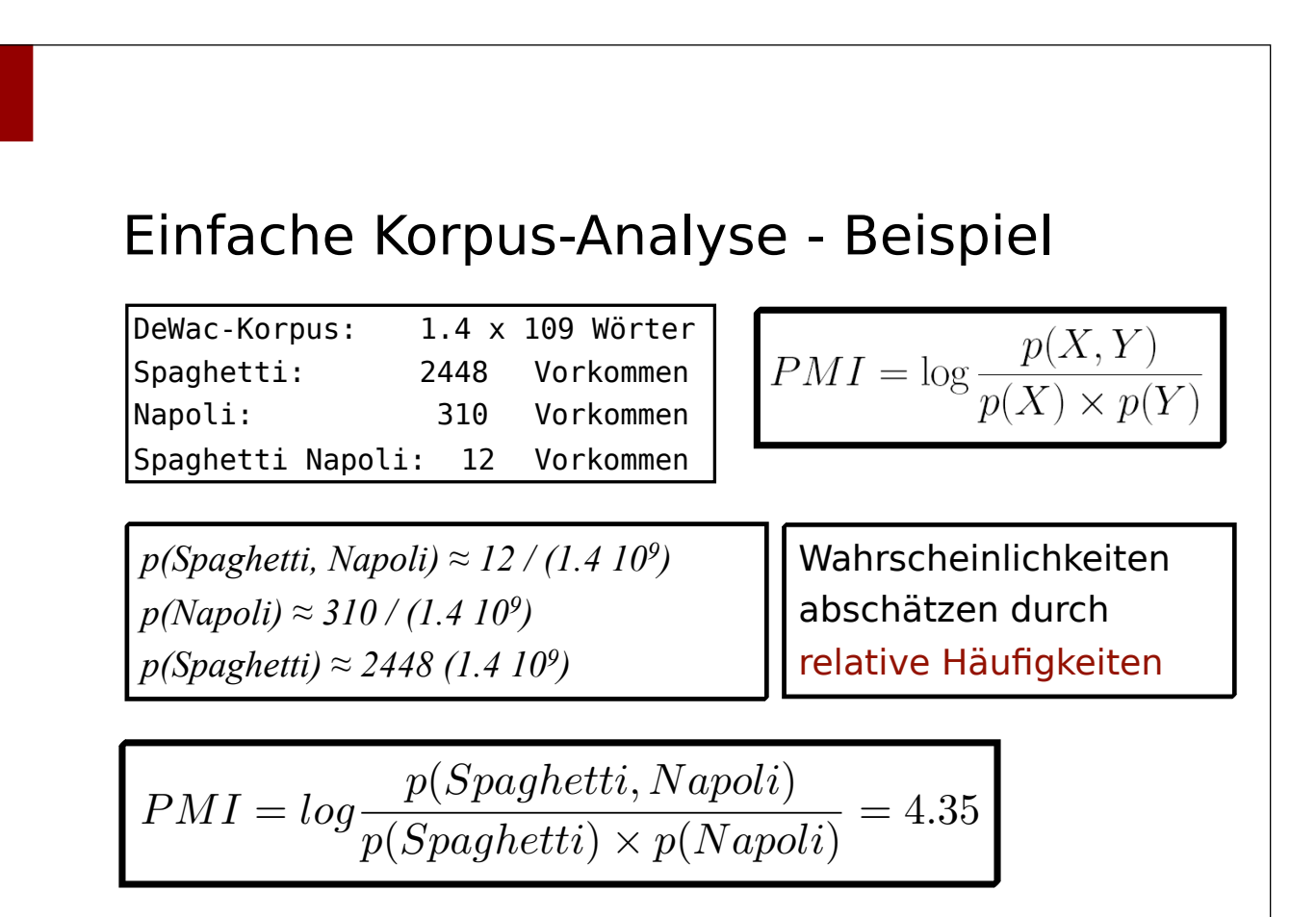

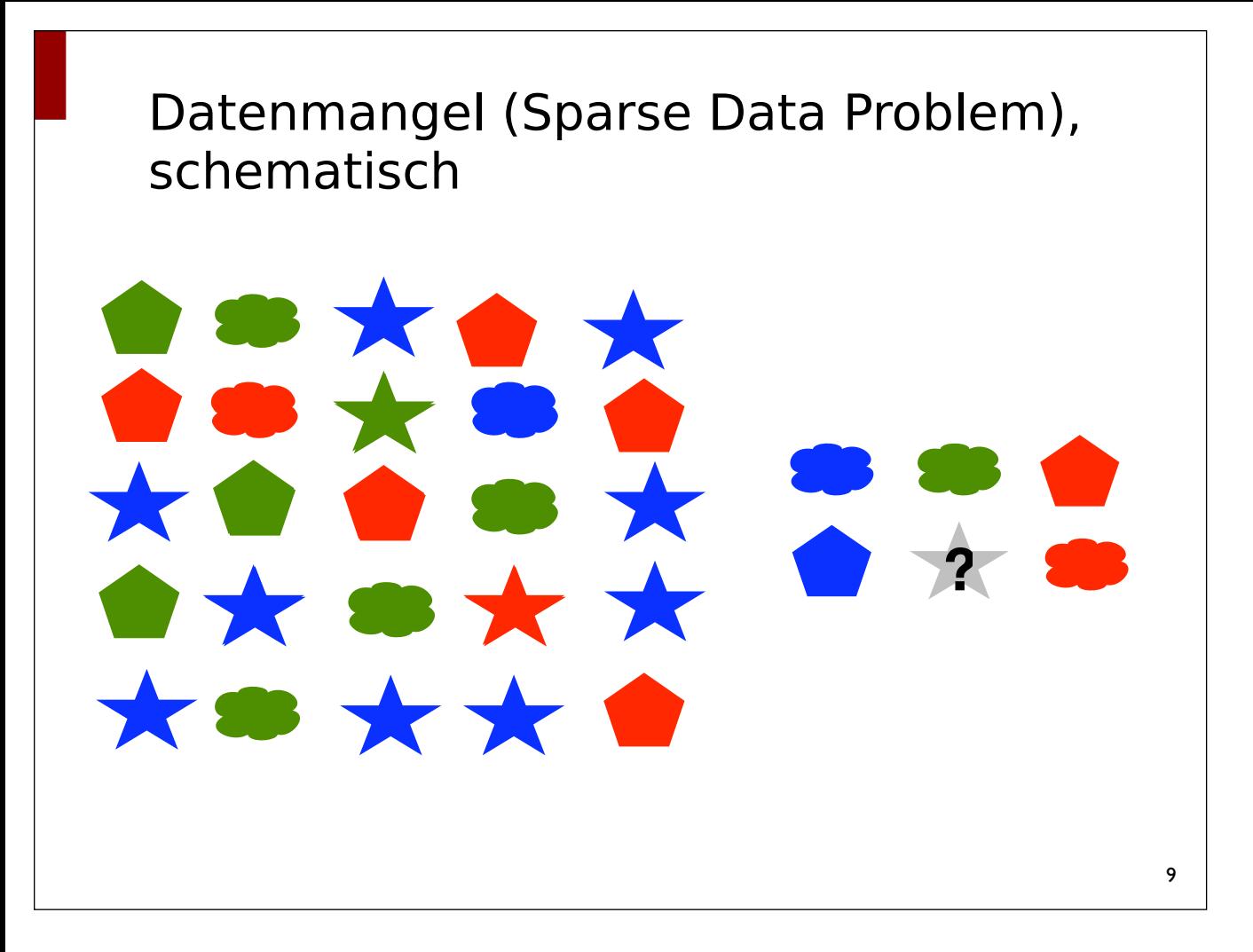

## Begriffe zu Sprachmodellen

- Sprache (Deutsch, Pascal,...)
- Wörter
	- z.B. deutsche Wörter
	- könnten auch Buchstaben, Silben etc. sein
- Die Sprache ist hier die Zusammenfassung gültiger Wort*folgen*
	- vgl. Automaten: elementare Einheiten = Alphabet
	- hier: elementare Einheiten = Wörter

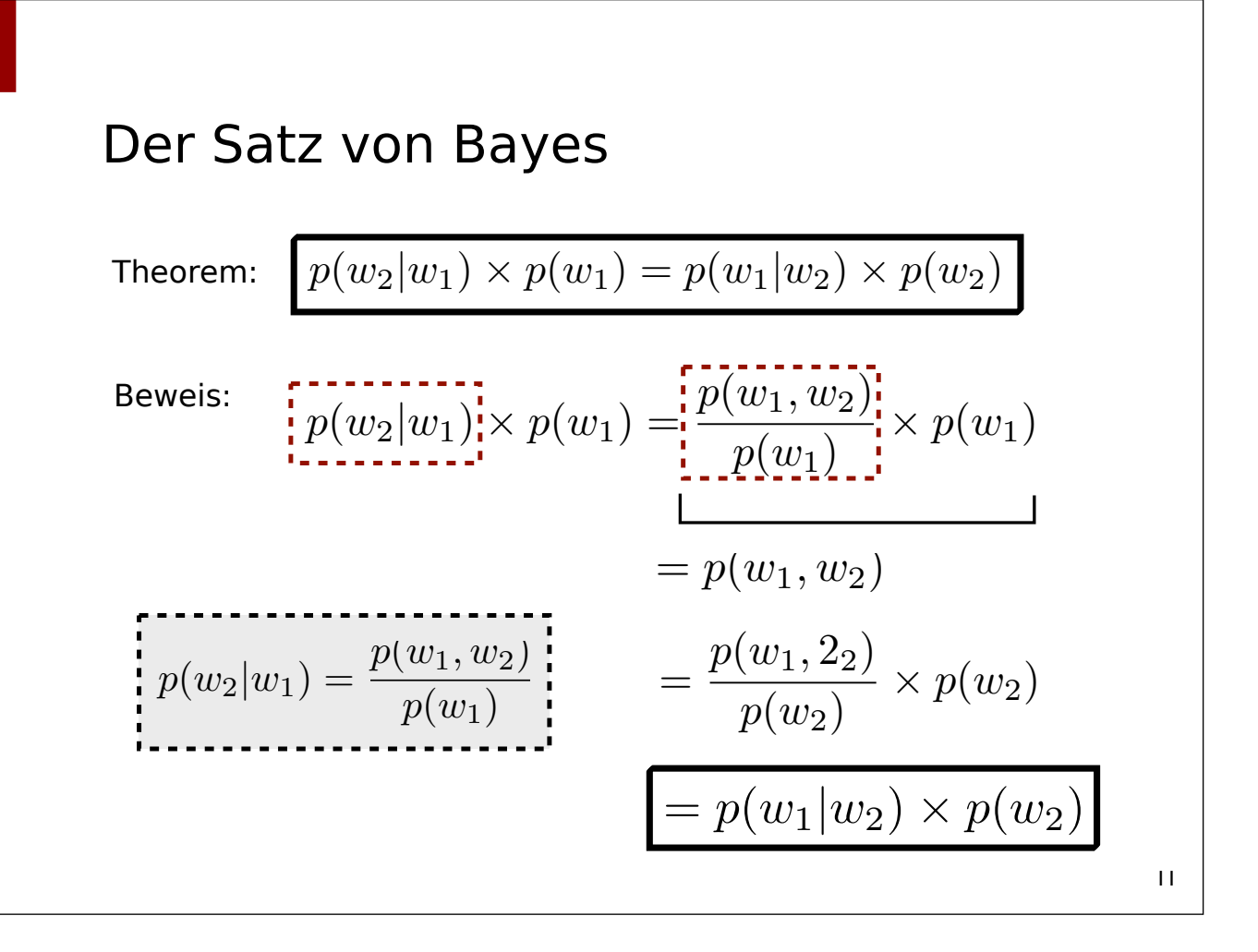

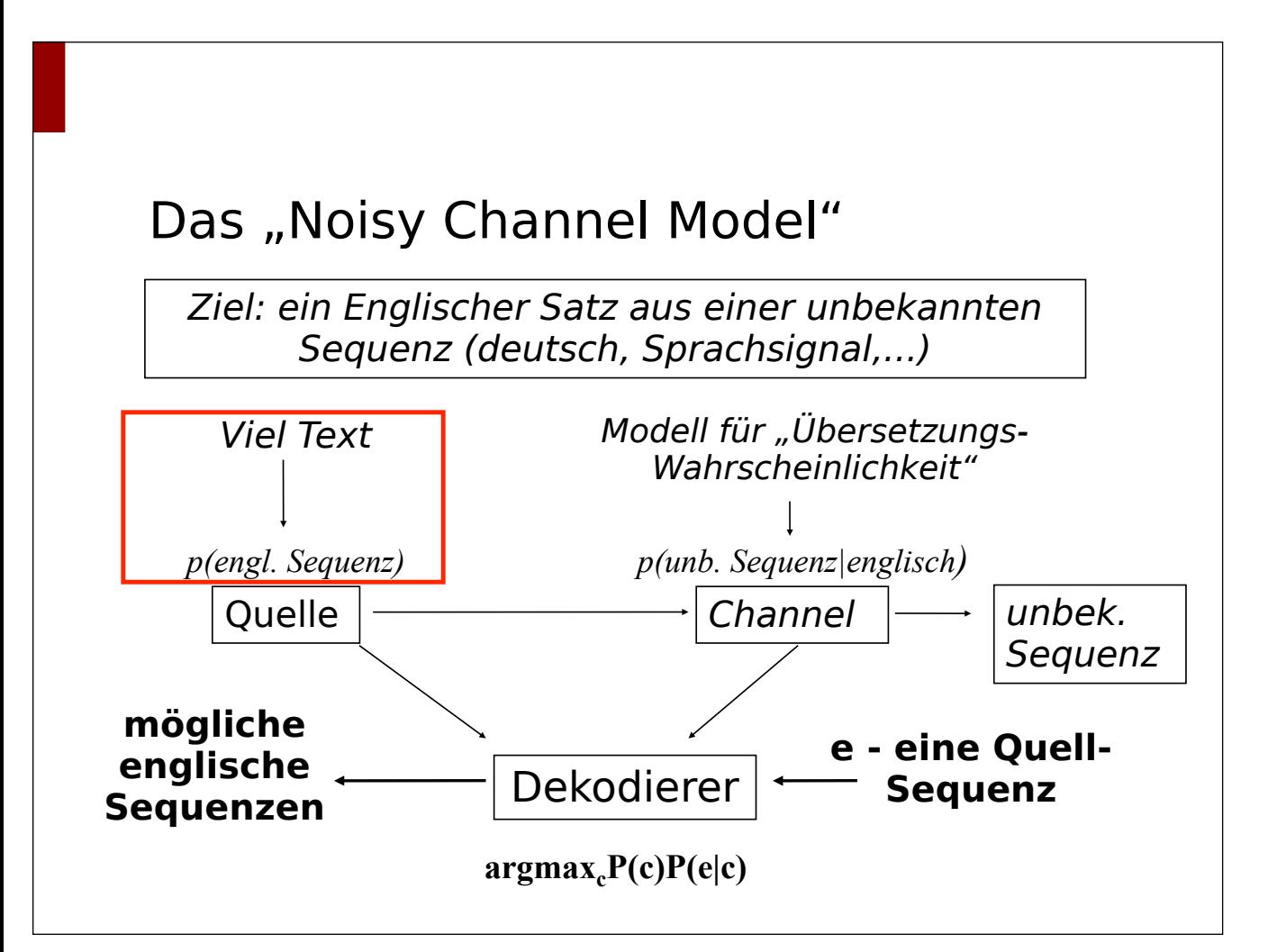

## Sprachmodelle

- Problem: woher bekommt man  $p(w = wort)$  oder  $p(w_1, w_2, w_3, ..?$
- Sprachmodelle geben Auskunft darüber, mit welcher Wahrscheinlichkeit eine Wort-Sequenz in einer Sprache als gültige Sequenz auftaucht
	- damit kann man z.B. auch das wahrscheinlichste "nächste Wort" bestimmen
	- klassische Anwendung:

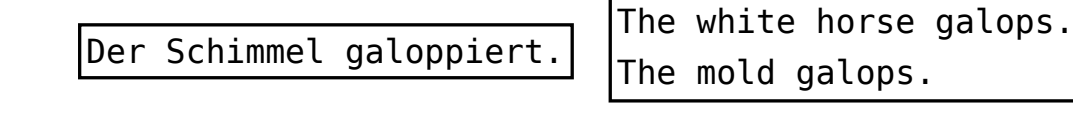

The mold galops.

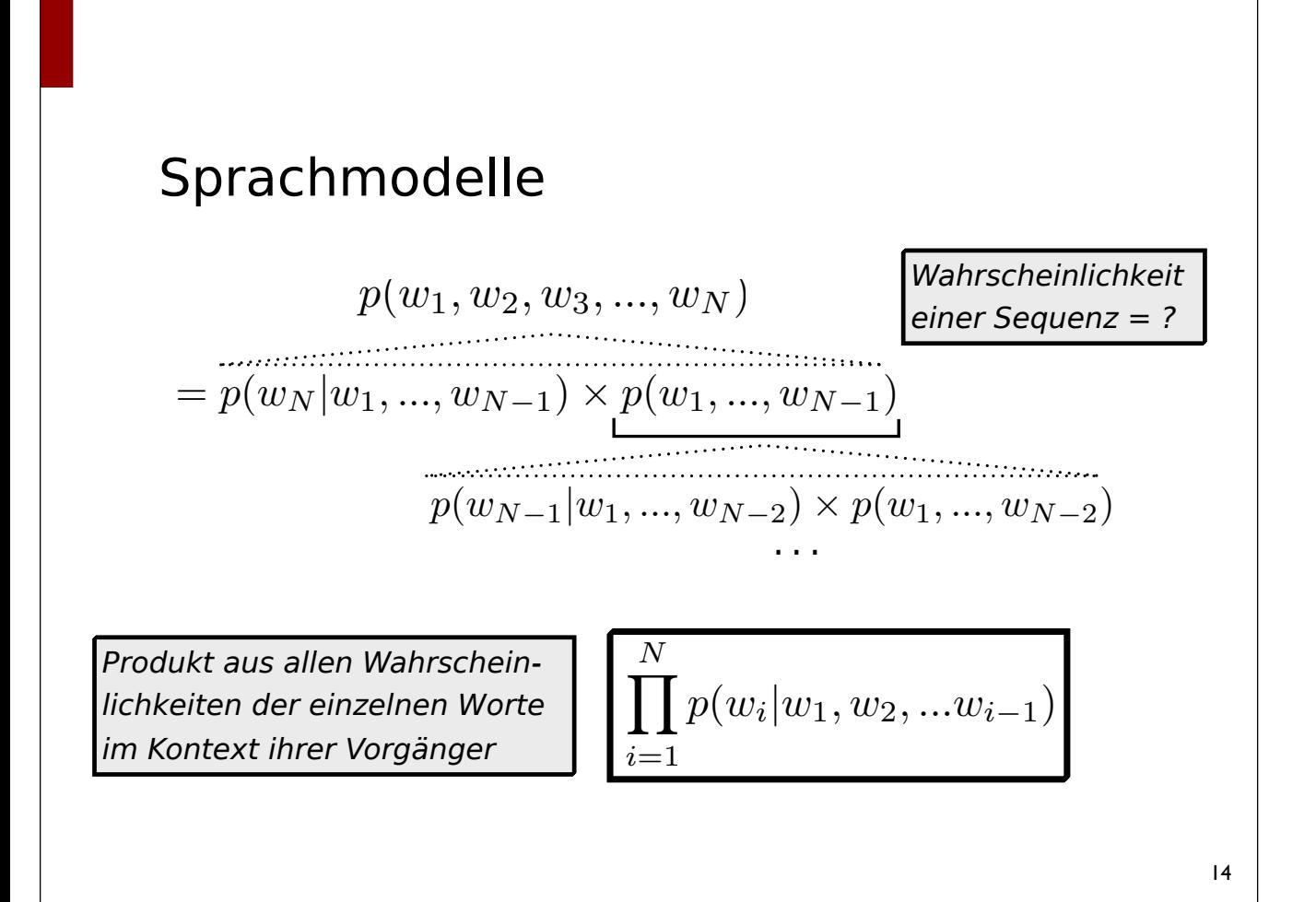

# $Sprachmodelle$  :  $\prod$

*N i*=1  $p(w_i|w_1, w_2, ...w_{i-1})$ 

- Problem: Dieses Produkt wird fast immer 0
- Tentative Lösung: Die Markov-Annahme  $p(w_i|w_1, w_2, ..., w_{i-1}) = p(w_i|w_{i-M+1}, ..., w_{i-1})$
- Unterschiedliche Sprachmodelle = unterschiedliches M:
	- Unigram: *p*(*wi|w*1*, w*2*, ...w<sup>i</sup>*−<sup>1</sup>) = *p*(*wi*)
	- Bigram:  $p(w_i|w_1, w_2, ...w_{i-1}) = p(w_i|w_{i-1})$
	- Trigram:  $p(w_i|w_1, w_2, ...w_{i-1}) = p(w_i|w_{i-1}, w_{i-2})$
	- ...
- Das impliziert eine *Unabhängigkeitsannahme*

15

## Unabhängigkeitsannahme

- Für viele Zwecke eingeführte Annahme / Definition:
	- ein Wort ist *unabhängig* von seinem Vorgänger, bzw. nur von seinen n-1 Vorgängern (n-Gramme)
	- dann:  $p(w_1|w_2) = p(w_1)$
- Direkte Folge:

- 
$$
p(w_2|w_1) = \frac{p(w_1, w_2)}{p(w_1)}
$$
  
-  $p(w_1, w_2) = p(w_1) * p(w_2)$ 

• Das kann man direkt auf n-Gramme übertragen (Wahrscheinlichkeit einer Sequenz = Produkt aller n-Gramm- Wahrscheinlichkeiten)

## Maximum Likelihood Estimation (MLE)

- ein Sprachmodell basiert immer auf einem Korpus, das die Sprache repräsentiert
- ein Korpus ist immer nur ein Ausschnitt einer Sprache
- eine Möglichkeit, Wahrscheinlichkeiten anzunähern, ist M<sub>I</sub>F
- die Wahrscheinlichkeit eines Wortes (n-Gramms) ist seine relative Häufigkeit im Korpus  $count(w)$

$$
p(w) = \frac{all\ words}
$$

 $\bullet$  Für N-Gramme:  $p(w_1, w_2, ..., w_n) = \frac{count(w_1, w_1, w_2, ..., w_n)}{count(w_1, w_1, w_2, ..., w_n)}$  $count(w_1, w_1, w_2, ..., w_{n-1})$ 

17

#### Sprachmodell-Szenario

- Gegeben sei eine Liste von Bigrammen aus einem Korpus (Wahrscheinlichkeit für jedes Wortpaar)
- Die Wahrscheinlichkeit *p*(*w*1*, w*2*, w*3*, ..., w<sup>N</sup>* ) ist dann

$$
\prod_{i=1}^{N} p(w_i|w_i - 1) = \prod_{i=1}^{N} \frac{p(w_{i-1}, w_i)}{p(w_{i-1})}
$$

$$
= \prod_{i=1}^{N} \frac{count(w_{i-1}, w_i)}{count(w_{i-1})}
$$

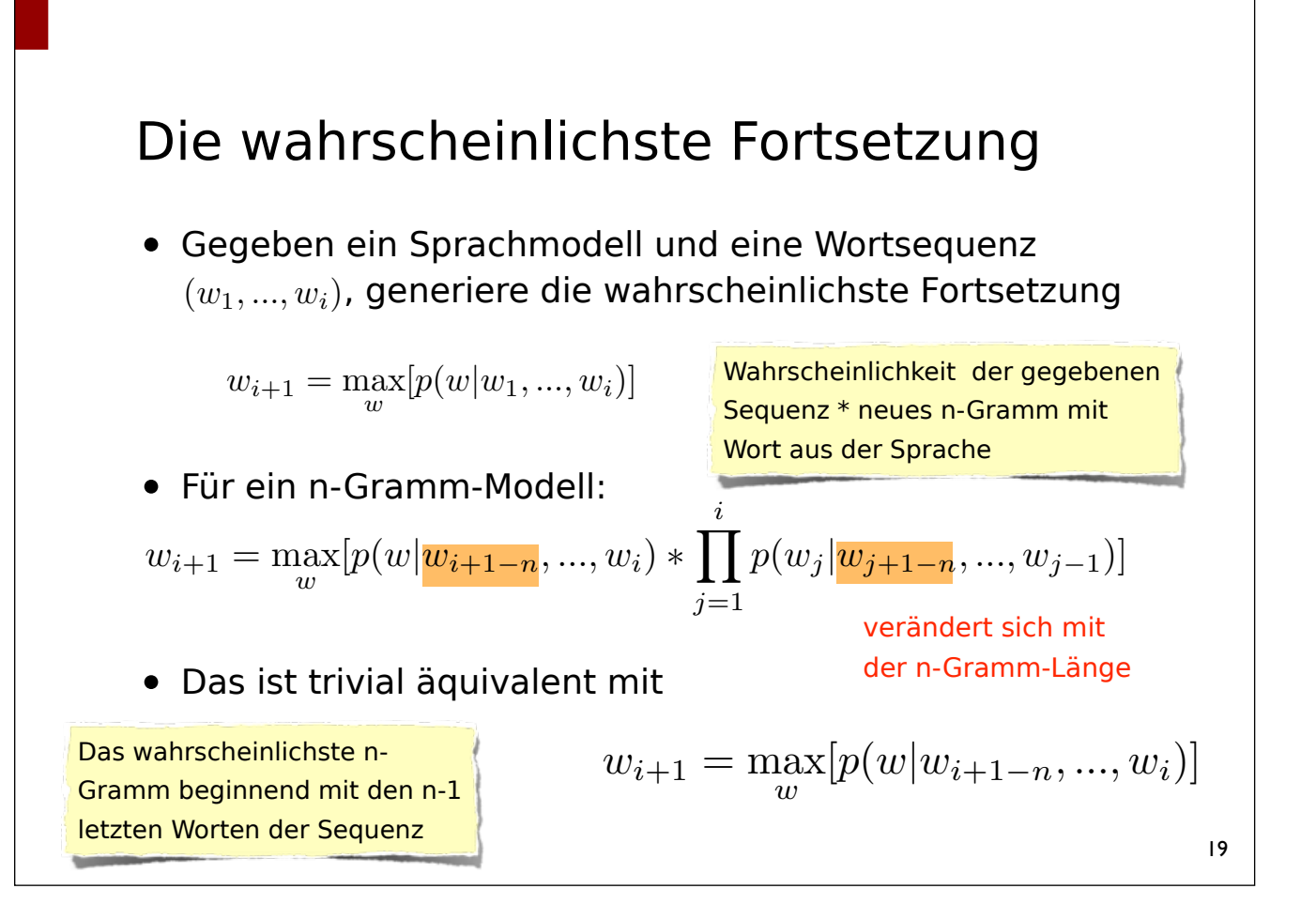

## MLE und Datenmangel

- Trotz Markov-Annahme wird man immer ungesehene n-Gramme antreffen
- wenn ein n-Gramm in der Kette Wahrscheinlichkeit 0 hat, wird die Wahrscheinlichkeit der Sequenz 0
- das ist das grundsätzliche Problem bei maschinellem Lernen: Datenmangel (*Sparse Data Problem*)
	- Einordnungen passieren nur aufgrund gesehener Muster
	- ungesehene Muster kann man nicht adäquat einordnen

#### Smoothing

- Jede Wortfolge bekommt eine Wahrscheinlichkeit > 0
- Verschiedene grundsätzliche Taktiken:
	- Frequenzen manipulieren: Addiere eine kleine Zahl zu den Wortanzahlen (und verändere das Sprachmodell)
	- Wahrscheinlichkeiten manipulieren: schätze eine Wahrscheinlichkeit für unbekanntes, normalisiere die übrigen Wahrscheinlichkeiten (Summe =1)
	- Backing-Off: Ermittele n-Gramm-Wahrscheinlichkeit aus n-1- Grammen, ..., Unigrammen und "Zerogrammen" (alle Worte haben die gleiche Wahrscheinlichkeit)

#### Smoothing

• Einfaches Beispiel (n-Gramme,  $n=i$ ): Häufigkeit + x

$$
p(w_1, ..., w_i) = \frac{count(w_1, ..., w_i) + \lambda}{N + \beta * \lambda}
$$

- $\lambda$  = kleine positive Zahl (z.B. 1 oder 0,5)
- $-$  β = Anzahl der Bigramme im Test-Korpus
- Nachteil: Alle ungesehenen Sequenzen haben die gleiche Wahrscheinlichkeit

## Text-Klassifizierung

- Gegeben:
	- eine Menge von Text-Kategorien (Spam/Nicht-Spam, Nachrichten-Themen, ...)
	- ein Text (oder mehrere)
- Aufgabe: Ordne den Text einer Kategorie zu
- Prinzip:
	- wähle verschiedene Kriterien (*features*), die bei der Texteinordnung helfen
	- trainiere ein Modell mit annotierten Texten (Features und Kategorie)
	- bestimme die wahrscheinlichste Kategorie

#### Text-Klassifizierung mit Naïve Bayes

$$
c = \max_{c_i} [p(\chi|c_i) * p(c_i)]
$$

- c: Kategorie,  $p(ci) = R_iA$ -Priori-Wahrscheinlichkeit"
- χ: sämtliche (!) features
- Auch hier Unabhängigkeitsannahme, dieses Mal zwischen den Features (N = Anzahl der Features)

$$
p(\chi_1, \ldots, \chi_N|c) = \prod_{i=i}^N p(\chi_i|c)
$$

- Features könnten auch Wörter sein
- Bsp.: Sprachmodelle für Spam oder Nicht-Spam
- Klasse = die Kategorie, für die der Text wahrscheinlicher ist

## Word Sense Disambiguation • Aufgabe: entscheide für ein mehrdeutiges Wort, welche Bedeutung es im Kontext hat • *Bedeutung* kann unterschiedliches bedeuten - Wörterbuch-Eintrag - WordNet-Nummer - Übersetzung - ... • Wichtig für maschinelle Übersetzung, aber ggf. auch Suchmaschinen uvm. • zu einem gewissen Grad in Sprachmodellen implizit gegeben, aber funktioniert oft nicht...

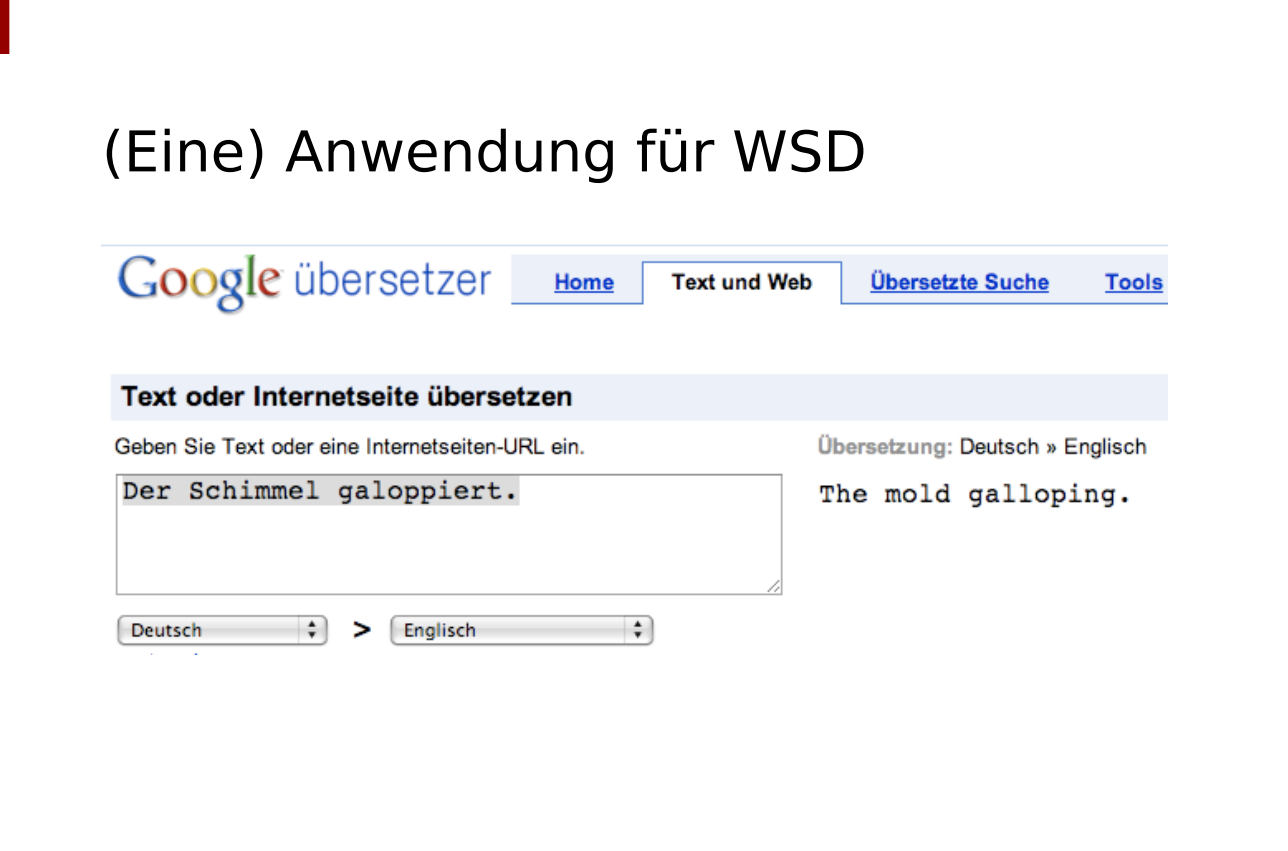

#### *"Schimmel"* **Google** Schimmel<br>Moderater SafeSearch ist aktiviert Bilder-Suche Erweiterte Bidsuche Bilder Angezeigt: Beliebige Größe : Beliebiger Typ : Alle Farben Ergebnisse 1 - 21 v Verwandte Suchvorgänge: schimmel pferde pferd tsgefäh iung in gesundheitsgefährden<br>Schimmel ...<br>406 x 613 - 42k - jpg himmel mit vier Scheibe<br>1600 x 1200 - 402k - jpg r **Schimmel** zur<br>495 x 600 - 73k Lehrte ...<br>500 x 400 - 68k - jpg Essens- ...<br>600 x 476 - 136k - jpg  $\frac{1}{200}$  x 350 - 72k - jpg strasse de www.hydro-stop.de<br>
[Mehr von www.hydro-stop.de ] v.pavatex.c www.hydro -stop.d Schi ver- schwommener Schim<br>400 x 323 - 20k - jpg<br>www.githruph.pholios.kojaco melsanierung: Schimn<br>600 x 387 - 181k - jpg himmel.jpg Haustier.<br>438 x 538 - 42k - jpg galic komme neue ...<br>640 x 480 - 65k - jpg a.de/images/**schimm**<br>640 x 480 - 59k - jpg 881 x 610 - 50k - jpg er-tipps.net www.ai ısh-atelier-ki www.heimy .<br>ia.de ہے۔<br>Prio ww.travel-tours-ga www.pressebox www.bausachversta neumann.de

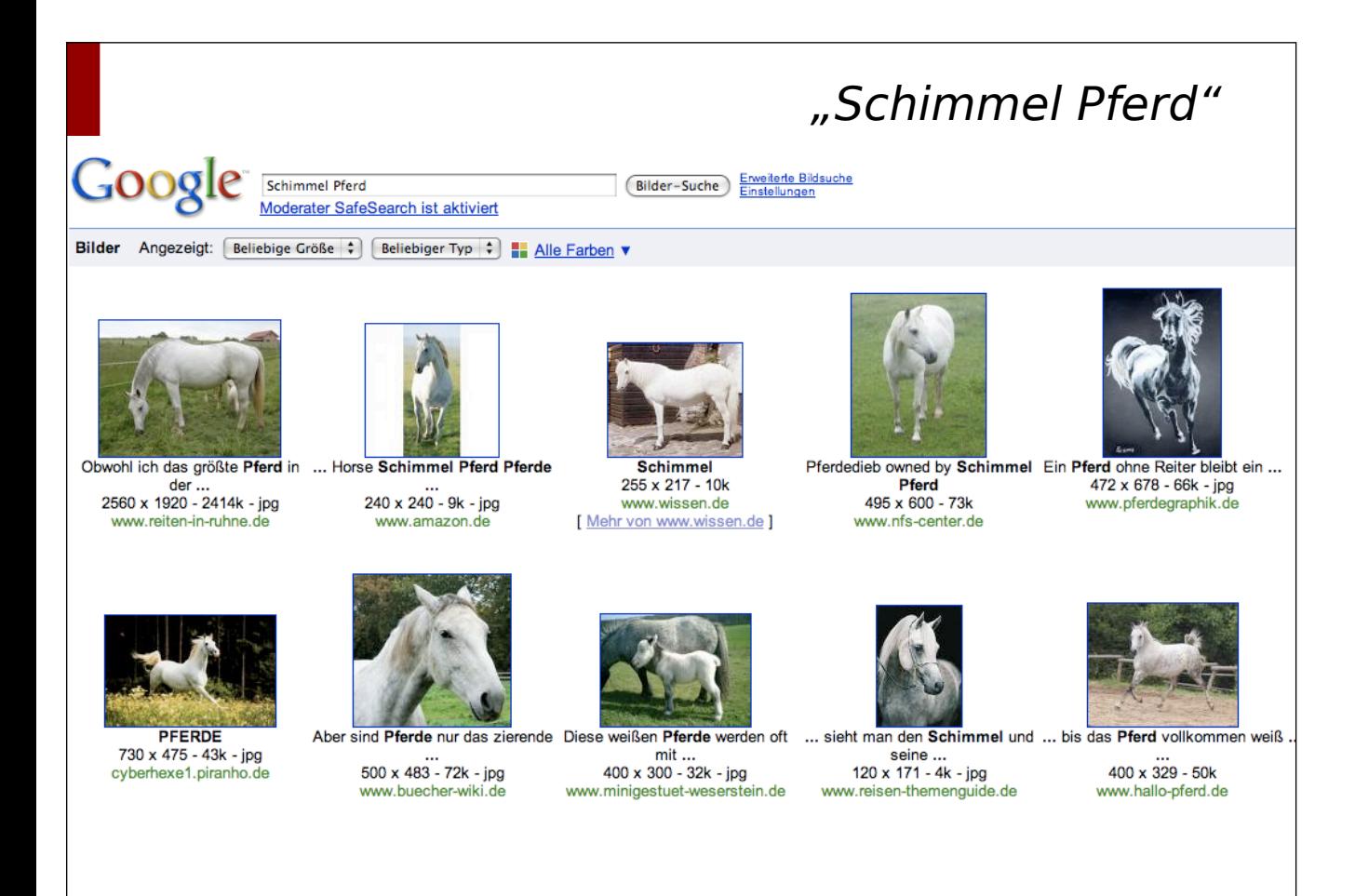

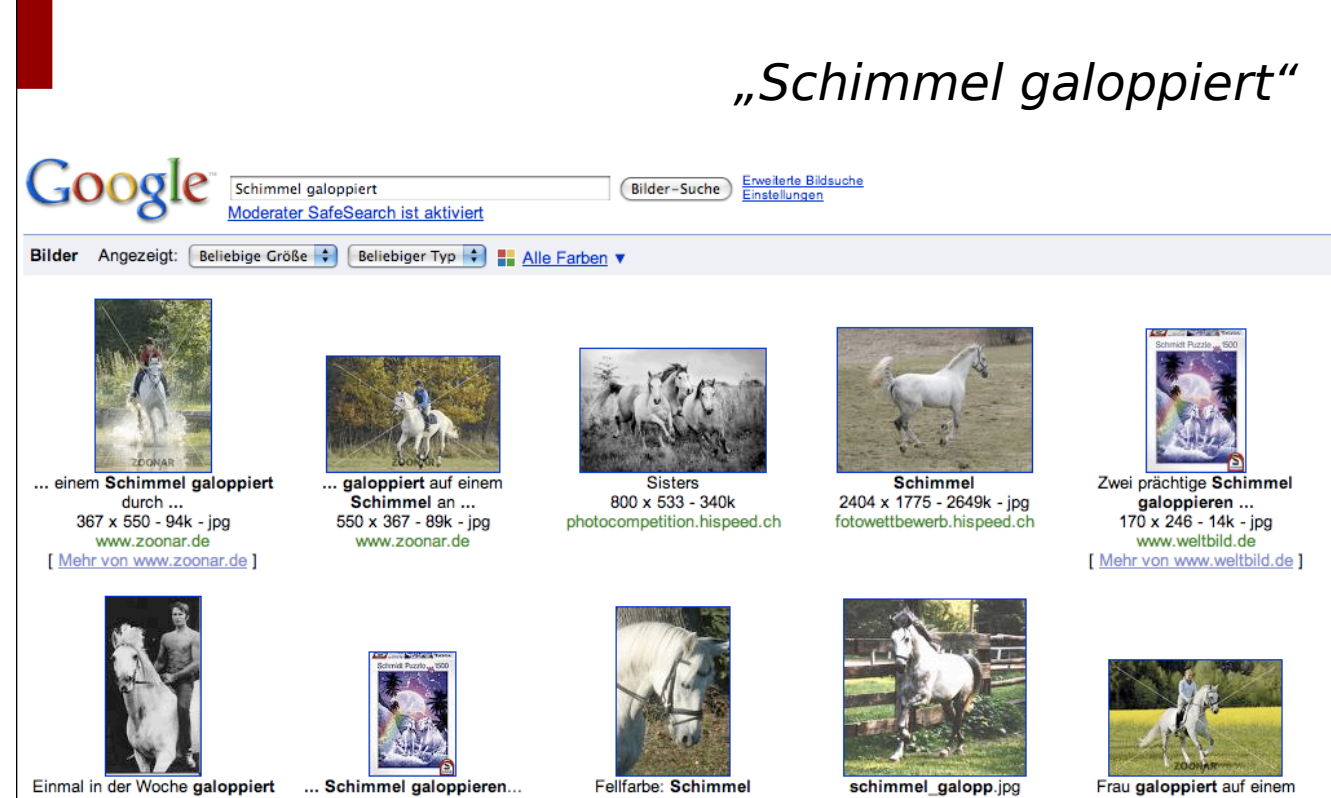

er...<br>357 x 671 - 30k - jpg www.tv-abenteuer.net

... Schimmel galoppieren... mehr<br>100 x 145 - 9k - jpg www.weltbild.de

ellfarbe: Schimmel 333 x 500 - 42k - jpg www.joelle.de

schimmel\_galopp.jpg 720 x 698 - 255k - jpg www.lusitanos-bruckdorf.de

Frau galoppiert auf einem Schimmel ...<br>550 x 367 - 84k - jpg www.zoonar.de

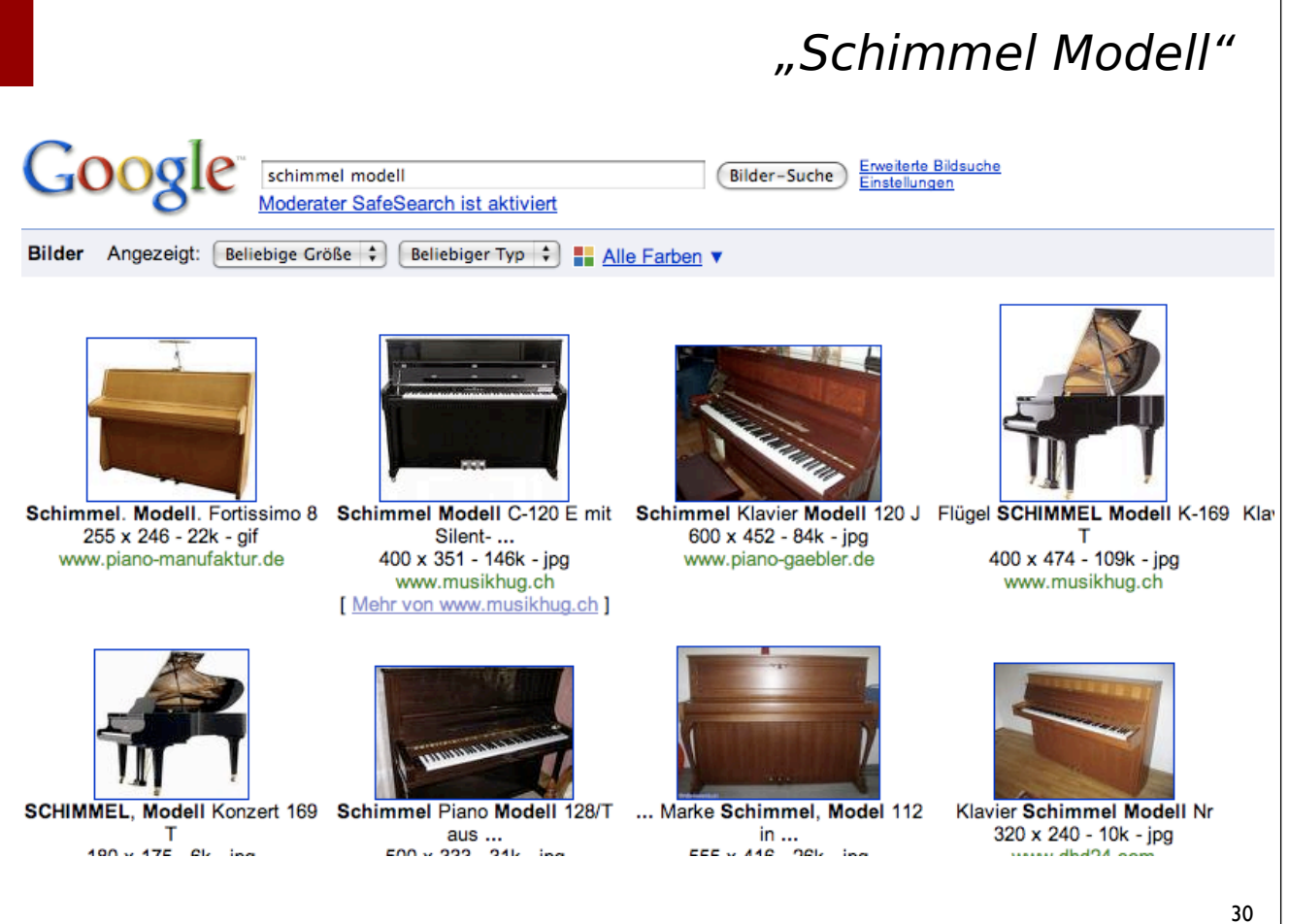

## Word Sense Disambiguation (WSD)

- Annahme für alle Algorithmen:
	- Ein Wort hat eine endliche Anzahl von klar abgegrenzten Bedeutungen
	- anhand des Kontextes ist de Bedeutung entscheidbar
- Das ist in der Realität nur bedingt so
	- Menschen haben für schwierige Fälle (viele Bedeutungen, die sich überlappen) auch nur ca. 65% Präzision
	- Die Aufgabe ist artifiziell; Menschen können Texte verstehen, ohne Worten Nummern zuzuordnen

#### Word Sense Disambiguation

- Annahmen von Yarowsky (1992,1993):
	- *One sense per discourse* Mehrere Vorkommen des gleichen Wortes in einem Text haben die gleiche Bedeutung
	- *- One sense per collocation* Der Sinn eines Wortes kann durch syntaktische Konstellationen mit den benachbarten Wörtern bestimmt werden ( $\approx$  im wesentlichen disrtibutionelle Hypothese)

## WSD als Klassifizierung

- Angenommene Trainingsdaten: Ein Korpus, in dem das Wort in Frage mit seinem korrekten Sinn annotiert ist
- WSD kann so als Klassifizierungs-Aufgabe betrachtet werden
	- gegeben eine Menge von Wort-Auftreten
	- ordne jedem Wort-Auftreten den richtigen Wortsinn zu
- Dafür kann man z.B. auch den Naïve Bayes-Algorithmus verwenden

#### NaÏve Bayes

Die Features könnten im einfachsten Fall Worte im Kontext sein (Variable: Kontextgröße)

Die einzelnen Worte im Kontext würden dann als unabhängig voneinander betrachtet (*bag of words*)

Aber auch beliebige andere Features sind denkbar, je nach vorhandenen Trainingsdaten (POS in der Umgebung, Syntax, Wordsinne in der Umgebung...)

#### NaÏve Bayes: Vorgehen

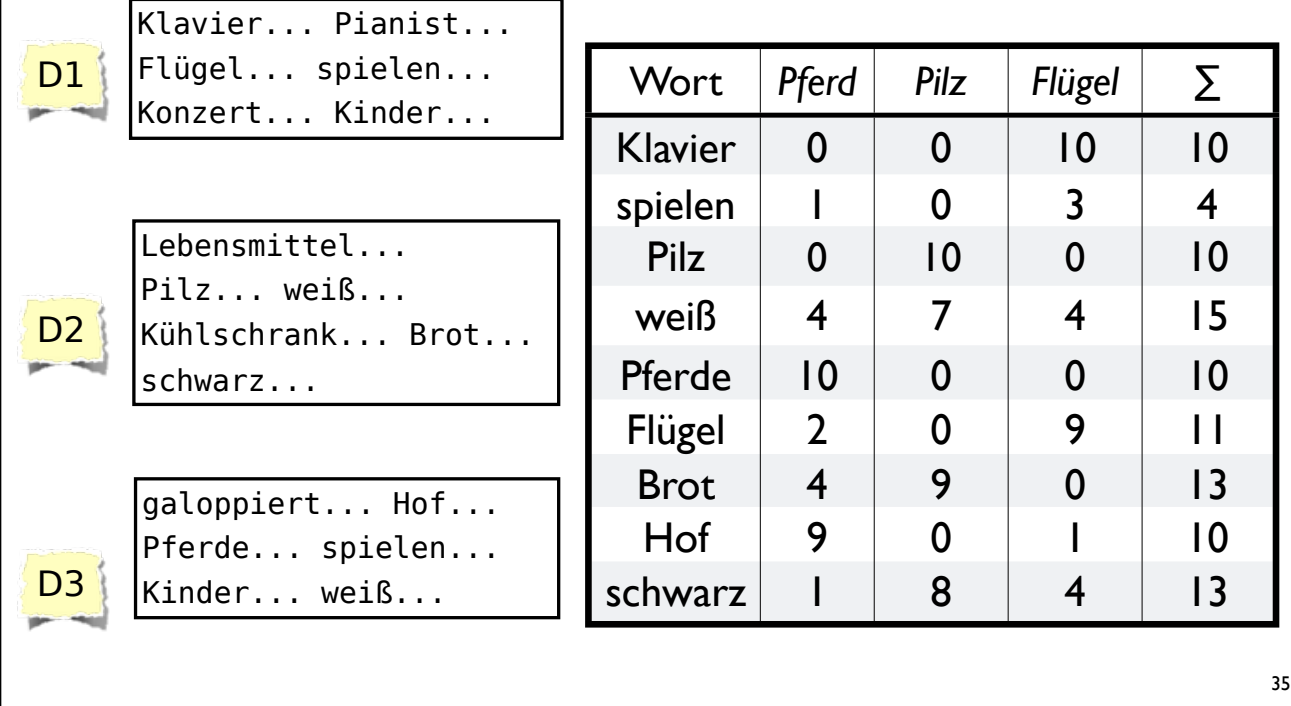

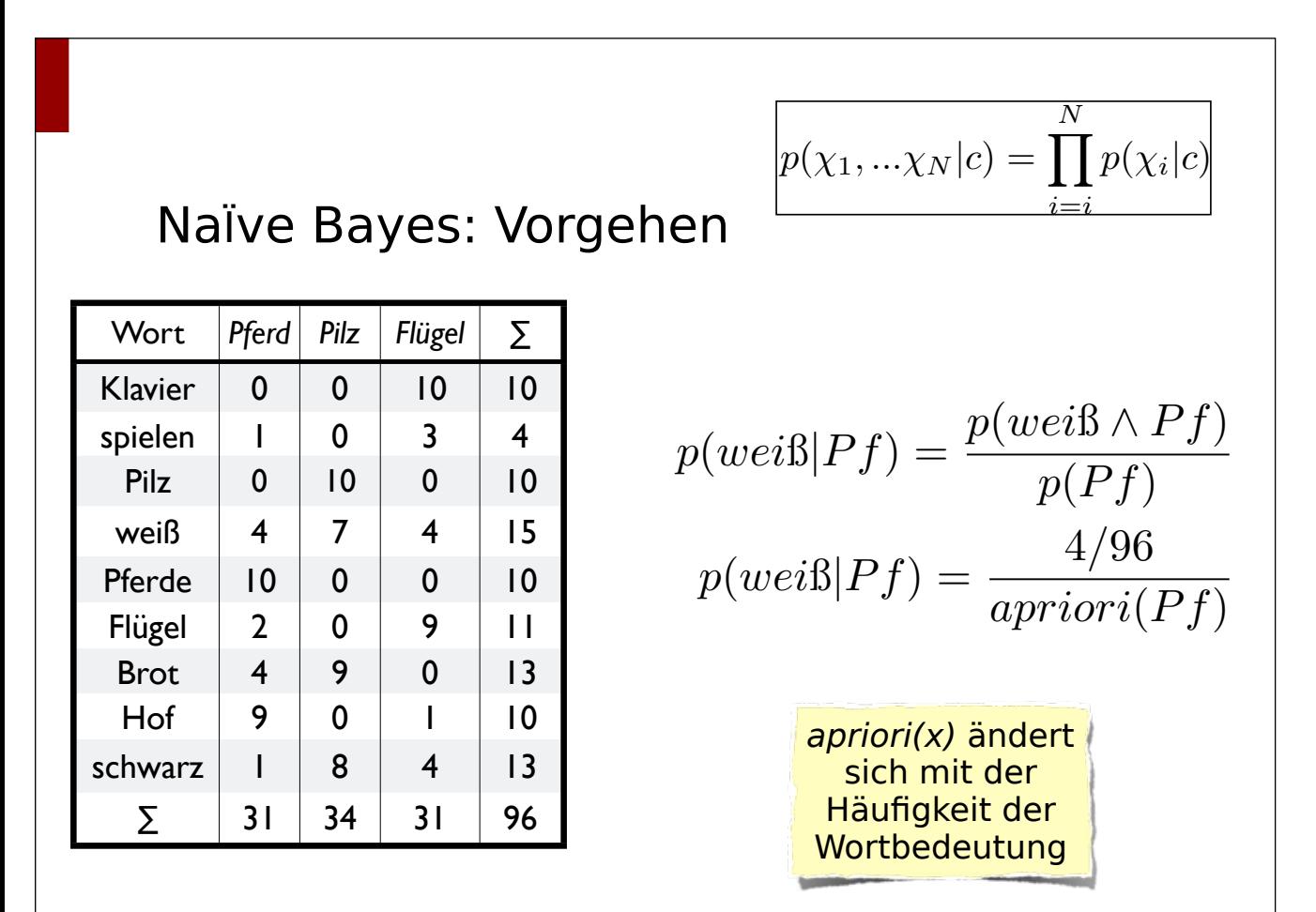

#### Bigramme in Python, Variante 1

**import** re

```
def makeBigrams(file):
   store = dict() with open(file) as f:
 r = [w for w in re.split('[\W_]', f.read()) if w != '']
 for bigram in [r[i] + ' ' + r[i+1] for i in range(len(r)-1)]:
 clean = [word for word in re.split('\W', bigram) if word != '']
 bi = clean[0] + ' ' + clean[1]
          if bi not in store:
            store[bi] = 1 else:
            store[bi] = store[bi] + 1 return store
```

```
37
```
#### Bigramme in Python, Variante 2 **def makeBigrams2**(*file*):  $store = dict()$  **with** open(*file*) **as** f: r = [w **for** w **in** re.split(*'*[\W\_]*'*, f.read()) **if** w != *''*] **for** bigram in  $[r[i] + ' ' + r[i+1]$  **for** i **in** range(len(r)-1)]: clean = [word **for** word **in** re.split(*'*[\W\_]*'*, bigram) **if** word!=*''*] first, second =  $clean[0]$ , clean[1] **if** first **not in** store: store[first] = {second:1} **elif** second **in** store[first]: store[first][second] = store[first][second] + 1 **else**: store[first][second] = 1 **return** store Für größere Sprachmodelle wird der Speicher überlaufen -> shelve-Objekte! (Siehe Kurs I, Projekt)

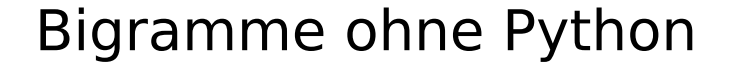

bsh\$ tr -sc 'a-zA-Z' '\012' < dieTextdatei > tokens1 bsh\$ tail +2 tokens1 > tokens2 bsh\$ paste tokens1 tokens2 | sort | uniq -c | sort

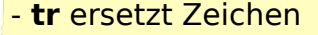

- $-c = ...$ complement"
	- $s =$  "squeeze"
- **tail** zeigt das Endstück einer Datei (ab Position x)
- **paste** positioniert 2 Texte als Spalten nebeneinander
- **uniq** löscht aufeinander folgende Dopplungen
	- c fügt deren Anzahl hinzu
- **sort** sortiert (für Optionen siehe *man sort*)

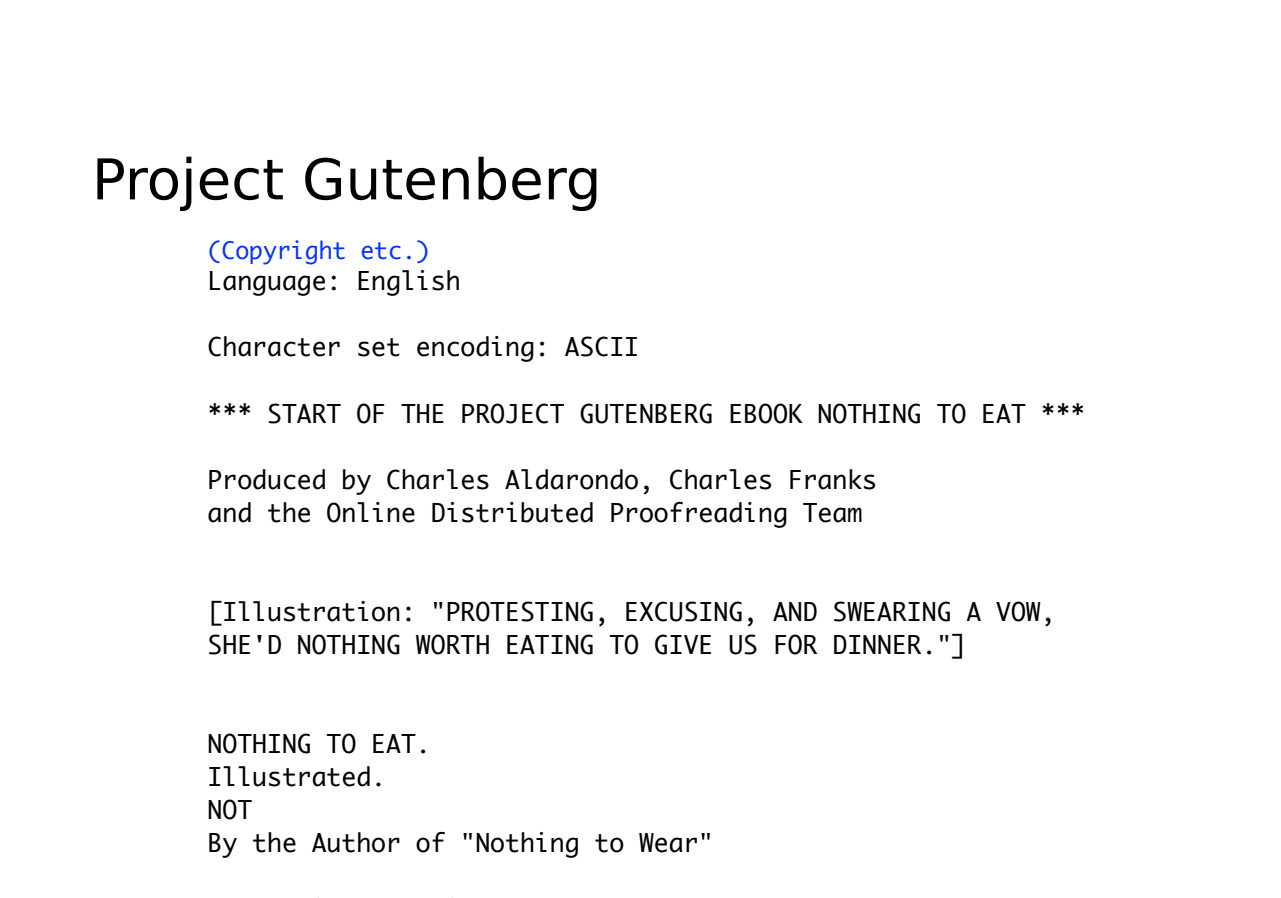

"I'll nibble a little at what I have got."

## Zusammenfassung

- Kurze Einführung zu maschinellem Lernen
- Sprachmodelle
- einfacher Naive-Bayes-Klassifizierer
- Praktisches (zur Übung und sonst)